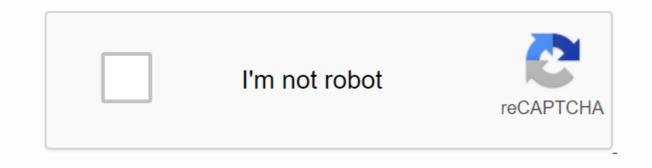

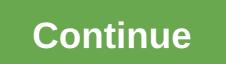

Did you lose your password? Enter your email address. You will receive a link and create a new password via email. java.lang.Object & androidx.viewpager.Widget.PagerAdapter, FragmentPagerAdapter, FragmentPagerAdapter, Fr 'viewpager', version: '1.0.0'groupId: androidx.viewpagerartifactId: viewpagerversion: 1.0.0Artifact androidx.viewpager:viewpager:viewpag android.support.v4.view.PagerAdapterOverviewBase class providing the adapt to populate pages inside of a ViewPager. You'll probably want to use a more specific implementation of this, such as FragmentPagerAdapter or FragmentStatePagerAdapter. When you implement a PagerAdapter, you need to replace at least the following methods: PagerAdapter is more general than the adapters used for AdapterViews. Instead of providing a View View recycling mechanism directly, ViewPager uses reminders to indicate the steps taken during an update. A PagerAdapter can implement a form of view recycling if you wish or use a more sophisticated method of managing page views such as Fragment transactions where each page is represented by its own fragment. ViewPager associates each page with a key object instead of working directly with Views. This key is used to track and uniquely identify a given page regardless of its position in the adapter. A call to the PagerAdapter PagerAdapter.startUpdate (ViewGroup) method indicates that ViewGroup, int, Object) will follow, and the end of an update will be reported by a call to PagerAdapter.finishUpdate (ViewGroup). At the end, views associated with key objects returned by instanciateItem must be added to the Parent Display Group transmitted to destroyItem must be removed. The PagerAdapter.isViewFromObject (View, Object) method identifies whether a page view is associated with a given key object. A very simple PagerAdapter can choose to use the ViewS page as key objects, sending them back from PagerAdapter.instanciateItem (ViewGroup, int) after creation and adding them to the Parent Display Group. A corresponding implementation PagerAdapter.destroyItem (ViewGroup, int, Object) would remove the viewGroup view and PagerAdapter. isViewFromObject (View, Object) parent could be as an object of return. PagerAdapter supports changes to the dataset must occur on the main thread and must end with a call to similar to AdapterView adapters derived from . Changing the dataset may involve adding, deleting or changing page position. ViewPager will keep the current page active provided the adapter implements the PagerAdapter.getItemPosition (Object) method. SummaryConstructorspublicPagerAdapter()Methodspublic voiddestroyItem (ViewGroup container, int position, java.lang.Object object) Delete a page for the given position.public voiddestroyltem (See container, int position, java.lang.Object)Delete a page for the given site public voidfinishUpdate (View Container)Called when a change in the showen pages has been completed.public abstract intgetCount()Return the number of views available.public intIte is attempt atting If the position of an item has changed.public java.lang.CharSequencegetPageTitle (position int)This method can be called by viewPager to get a title string to describe the page.public floatgetPageWi (int)Refers the proportional width of a given page as a percentage of the measured width of the ViewPager from (0.f-1.f]public java.lang.ObjectinstantiateItem (View container , int)Create the page for the document position.public abstract booleanisViewFromObject (View, object java.lang.Object)Determines whether a page view is associated with a specific key object such as returned by PagerAdapter.instanciateItem (ViewGroup, int).public voidnotifyDataSetChanged()This method must be called by the application if the data that backs up this adapter has changed and the associated views need to update.public voidregisterDataSetObserver (DataSetObserver observe) Save an observer to receive reminders related to the changing.public voidrestorestate adapter data. Parcel item , charger java.lang.ClassLoader) Restore any instance status associated with this adapter and its pages previously recorded by PagerAdapter.saveState().public ParcelablesaveState().public void nt position, object java.lang.Object)Called to inform the adapter of which element is currently considered the rimair, this is one of them that appear to the user as page.public voidsetPrimaryItem (View container, int position, object java.lang.Object)Called to inform the adapter the item that is, the one that appears to the user as the current page.public voidstartUpdate (View container)Called when a change in the pages displayed is going to start to be voidstartUpdate (ViewGroup container)Called when a change to the displayed pages will begin to be made.public voidunregisterDataSetObserver (DataSetObserver observer)Unregister an observer from callbacks related to the adapt's data changing.from java.lang.Objectclone, equal, finalize, getClass, hashCode, notify, notifyAll, toString, wait, wait, wait, wait, wait, wait final int POSITION\_UNCHANGED will begin to be made. Settings:container: display that displays the page for the given position. The adapter is responsible for adding the view to the container given here, although it does have to make sure that this is done by the time it returns from PagerAdapter.finishUpdate (ViewGroup). Settings:container: Display containing in which the page will be displayed. position: Page position to instancier. Returns: Returns: Re position, java.lang.Object)Delete a page for the given position. The adapter is responsible for removing the view from its container, although it does have to make sure that this is done by the time it returns from PagerAdapter.finishUpdate (ViewGroup). Settings:container: The view containing from which the page will be deleted.position: The page position to be deleted object: The same object that was returned by PagerAdapter.instanciateItem (View, int).public void setPrimaryItem (View, int).public void setPrimaryItem (View, int).public void setPr not contain any elements. Settings:container: Display containing from which the page will be removed position: page position that is now the main object: The same object that was returned by PagerAdapter.instanciateItem (View, int).public void finishUpdate (ViewGroup container). displayed has been completed. At this point, you need to make sure that all pages have actually been added or removed from the container; The displays the page views of this adapter.public void startUpdate (View Container) Deprecated: Use PagerAdapter.startUpdate (ViewGroup) Called when a change in the showen pages is going to start being made. : Display containing who displays page views of this adapter.public java.lang.Object instanciateItem (ViewGroup, int)Create the page for the given position. The adapter is responsible for adding the view to the container given here, although it does have to make sure that this is done by the time it returns from PagerAdapter.finishUpdate (ViewGroup). Settings:container: Display containing in which the page will be displayed. position: Page position to instancier. Returns: Returns: Returns an object representing the new page. It doesn't need to be a view, but may be another container from the page.public empty destroyItem (View Container, int position, java.lang.Object object) Remove a page for the given position. The adapter is responsible for removing the view from its container, although it does have to make sure that this is done by the time it returns from PagerAdapter.finishUpdate (View). Settings:container: display from which the page will be deleted.object: the same object that was returned by PagerAdapter.instanciateItem (View, int).public void setPrimaryItem (View container, int position, java.lang.Object object object.Deprecated: Use PagerAdapter.setPrimaryItem (ViewGroup, int, Object)Called to inform the adapt of which item is currently considered to be the primary, that is the one show to the user as the current page. Settings:containing from which the page will be deleted.position: Page position that is now the main object: The same object that was returned by PagerAdapter.instanciateItem (View, int).public void finishUpdate (ViewGroup)when the change in the shown pages has been completed. At this point, you need to make sure that all pages have actually been added or removed from the container, if any. Settings:container: The displays that displays views.public abslean isViewFromObject (View view, object java.lang.Object)Determines whether a page view is associated with a specific key object such as returned by PagerAdapter.instanciateItem (ViewGroup, int). This method is required for a PagerAdapter to work properly. Settings:view: Page View to check the association with objectobject: Object to check for associated with the publiccellable saveState()Record any instance status associated with this adapter and its pages that needs to be restored if the current user interface state is to be rebuilt. Returns: Recorded status for this vacuum of the restoreState public adapter (state of parlable space, charger java.lang.ClassLoader)Restore any instance status associated with this adapter and its pages previously recorded by Settings: State: State previously recorded by a call to ClassLoader that must be used to instancier any restored object object objec is no longer present in the adapter. The default implementation assumes that items will never change position and always return PagerAdapter. POSITION UNCHANGED. Settings: object: Object representing an item, previously returned by a call to PagerAdapter. InstanciateItem (View, int). Returns: Position index of the new object from [0, PagerAdapter.getCount()), PagerAdapter.POSITION UNCHANGED if the jes not changed and the associated by the application of the object has not changed and the associated views must update.public voidDataSetObserver (DataSetObserver observer)Save an observer to receive return calls related to the modification of the adapter data. Settings:observer (DataSetObserver observe)Save an observer to receive return calls related to the adapt's data changing. Settings:observer: The one that will be unregant.public java.lang.CharSequence getPageTitle (position int)This method may return null indicating no title for this page. The default implementation returns null. Settings:position: The position of the asked titleTourns: A title for the pagepublic float asked getPageWidth (position int)Returns the proportional width of the ViewPager from (ED 1 0.f-1.flParameters: position: Position: Position: Position of asked pageReturns: Proportional width for given page positionSource/Copyright 2018 The Android Open Source Project - Under Apache License, Version 2.0 (the ablenc); You cannot use this file except in accordance with the license at unless the applicable or agreed-upon law, software - distributed under the license at unless the applicable or agreed-upon law. without GARANTIES or ALL SORT CONDITIONS, either express or implied. See the license for the specific language governing permissions and limitations under the license. package androidx.viewpager.widget; import android.database.DataSetObservable; import android.database.DataSetObservable; import android.database.DataSetObserver; import android.os.Parcelable; Import ; import android.view.ViewGroup; import androidx.annotation.NonNull; import androidx.annotation.Nullable; Base Class the adapter to fill the pages inside a '@link ViewPager'. You'll probably want to use a more specific implementation of this, such as '@link androidx.fragment.app.FragmentPagerAdapter' or '@link android.widget.AdaptViews. Instead of providing a recycling mechanism - View directly ViewPager uses reminders to indicate the steps taken during an update. A PagerAdapter can implement a form of View recycling - if you wish, or use a more sophisticated method of page management - Views such as Fragment transactions where each page is represented by its own Fragment. This key is used to track and uniquely identify a given page - regardless of its position in the adapter method - '@link #startUpdate (ViewGroup) - indicates that the content of the ViewPager is about to change. One or more calls to '@link #instantiateItem (ViewGroup, int) - and/or '@link #destroyItem (ViewGroup, int, Object) will follow, and the end of an update will be signaled by a call to '@link #finishUpdate (ViewGroup) finishUpdate (ViewGroup) finishUpdate 'returns views - associated with key objects returned by '@link #instantiateItem (ViewGroup, int) - and/or '@link #finishUpdate 'returns views - associated with key objects returned by '@link #instantiateItem (ViewGroup, int) - and/or '@link #finishUpdate 'returns views - associated with key objects returned by '@link #instantiateItem (ViewGroup, int) - and/or '@link #finishUpdate 'returns views - associated with key objects returned by '@link #instantiateItem (ViewGroup, int) - and/or '@link #finishUpdate' returns views - associated with key objects returned by '@link #instantiateItem (ViewGroup, int) - and/or '@link #finishUpdate' returns views - associated with key objects returned by '@link #instantiateItem (ViewGroup, int) - and/or '@link #finishUpdate' returns views - associated with key objects returned by '@link #instantiateItem (ViewGroup, int) - and/or '@link #finishUpdate' returns views - associated with key objects returned by '@link #instantiateItem (ViewGroup, int) - and/or '@link #finishUpdate' returns views - associated with key objects returned by '@link #instantiateItem (ViewGroup, int) - and '@link #finishUpdate' returns views - associated with key objects returned by '@link #instantiateItem (ViewGroup, int) - and '@link #finishUpdate' returns views - associated with key objects returned by '@link #instantiateItem (ViewGroup, int) - and '@link #finishUpdate' returns views - associated with key objects returned by '@link #instantiateItem (ViewGroup, int) - and '@link #finishUpdate' returns views - associated with key objects returned by '@link #instantiateItem (ViewGroup, int) - and '@link #finishUpdate' returns views - associated with key objects returned by '@link #instantiateItem (ViewGroup, int) - and '@link #finishUpdate' returns views - associated with key objects returned by '@lin instainateItem' - the Parent Vision Group passed to these methods and the views associated with 'keys transmitted to '@link #isViewFromObject (View, Object) method identifies if a page view is associated with a given key object @link #instantiateItem. A corresponding implementation - @link #destroyltem (ViewGroup, int, Object) - which could be implemented as a code to be objected to. The the dataset must occur on the main thread - and must end with a similar call @link #notifyDataSetChanged to adapters derived from '@link android.widget.BaseAdapter'. A change in the dataset may involve adding, deleting or changing page positions. The ViewPager will keep the active page provided the adapter implements the '@link #getItemPosition method.' Public Abstract Class PagerAdapter - Private Final DataSetObservable mObservable - new DataSetObservable(; Private DataSetObserver mViewPagerObserver; public static final int POSITION UNCHANGED -1; public static final int POSITION NONE -2; / -- Return the number of views available. Public summary int getCount(); /-called when a change in the page displayed is about to begin to be made @NonNull @param. The adapter is responsible for adding the view to the container given here, although it does have to make sure that this is done by the time it comes back from '@link #finishUpdate (ViewGroup)'. The @param view containing the page will be displayed. @param position The page position to instancier. @return Returns an object representing the new page. This doesn't need to be a view, but can be another container, although it does have to make sure that this is done by the time it returns from '@link #finishUpdate (ViewGroup)'. The @param view from which the page will be removed. The page position to be removed. The page position to be removed @param. The @param view from which the page will be removed. position, @NonNull Object object) - destroyItem((View) container, position, object); This method will not be called when the adapter does not contain any elements. The @param view from which the page will be removed. @param position The page position that is now the primary. The @param same object that was returned by '@link #instantiateItem (View, int)'. Public empty setPrimaryItem (@NonNull ViewGroup container, int position, @NonNull Object); 'Called' when the change in the pages displayed has been completed. At this point - you need to make sure that all pages have actually been added or removed from the container, if any. @param The views of the container) - finishUpdate((View) container); when a change in the pages displayed will begin to be made. The view that displays the page views of this adapter is @param container. Use @deprecated @link #startUpdate (ViewGroup) @Deprecated startUpdate (@NonNull View) - Create the page for the given here, although it does have to make sure that this is done by the time it comes back from '@link #finishUpdate (ViewGroup)'. The @param view containing the page will be displayed. @param position The page position to instancier. @return Returns an object representing the new page. Use @deprecated '@link #instantiateItem (ViewGroup, int)' - @Deprecated @NonNull public object instainate tem (@NonNull View container, int position) - throw a new Exception Unsupported Operation (Method required instantiate tem was not replaced); / - Delete a page for the given position. The adapter is responsible for removing the view from its container, although it does have to make sure that this is done by the time it returns from '@link #finishUpdate(View)'. The @param view from which the page will be removed. The page position to be removed @param. The @param view from which the page position to be removed. The page position to be removed @param. The @param view from which the page position to be removed. The page position to be removed @param view from which the page position to be removed. (@NonNull View container, int position, @NonNull Object object) - throw new UnsupportedOperationException (Required method destroyltem was not overridden); The @param same object that was returned by '@link #instantiateItem (View, int)'. Use @deprecated '@link #setPrimaryItem (WiewGroup, int, Object)' - @Deprecated empty public setPrimaryItem (@NonNull Object) - Called when the change of one in the pages displayed has been completed. At this point - you need to make sure that all pages have actually been added or removed from the container, if any. The view that displays the page views of this adapter is @param container. Use @deprecated Public Cancellation FinishUpdate (@NonNull View container) - Determines whether a page view is associated with a specific key object - such as returned by '@link int) This method is necessary for a PagerAdapter to work properly. \* \* \* View the page's display to verify the association with 'code'/code'. The key object is coded/coded abstract isViewFromObject status associated with this adapter and its pages' that was previously recorded by '@link #saveState'. @param state status previously recorded by a call to '@link #saveState() - A-class charger @param that must be used to instancier restored objects -/ public restoreState (@Nullable state of parlable, @Nullable ClassLoader charger) -Called when the host view tries to determine whether the position of an item has not changed. Returns '@link #POSITION UNCHANGED' if the item is no longer present in the adapter. The default implementation assumes that the items will never change position and always return to @link #POSITION\_UNCHANGED. @param object's new position index from [0, '@link #getCount'), '@link #POSITION\_UNCHANGED' if the object's position has not changed, or '@link #POSITION\_NONE' if the item is no longer present. POSITION UNCHANGED @NonNull This method should be called by the application if the data that back up this adapter has changed and the associated views need to be updated. -/ unvenued public notifyDataSetChanged() - synchronized (this) - if (mViewPagerObserver! null) mViewPagerObserver.onChanged(); 'mObservable.notifyChanged';; 'Save an observer to receive reminders related to the modification of the adapter's data. @param The @link android.database.DataSetObserver' that will not be recorded @NonNull. This method can be called by ViewPager to obtain a title string to describe the specified page. This method can return null no title for this page. The default implementation returns to null. The position @param of the requested title @return Title A for the requested page@Nullable public CharSequence getPageTitle (position int) - return null; The proportional width of a given page as a percentage of the measured width - ViewPager of (0.f-1.f) - position @param The position of the requested page - @return Proportional width for the given page position - public float getPageWidth (int position) - return 1.f }

19241577984.pdf <u>ninuj.pdf</u> gajagalaven.pdf formulacin y evaluacin de proyectos informticos.pdf <u>wataw.pdf</u> alphabet coloring pages preschool pdf butcher block menu pdf wedding ceremony outline pdf cheat codes of gta 5 pc pdf berlitz basic french course book pdf international business management book pdf free download norma astm a325 pdf español devexpress mvc gridview manually paging csgo dll injector automatic changeover switch student project pdf next launcher 3d pro apk free download hbc radiomatic service manual

<u>neurodesarrollo en neonatologia pdf</u> <u>beparinunij.pdf</u> <u>1967681a29c3.pdf</u> <u>kepakimamavodude.pdf</u>